## **TANGO BARROCO**

Música y arreglo de Saúl Cosentino

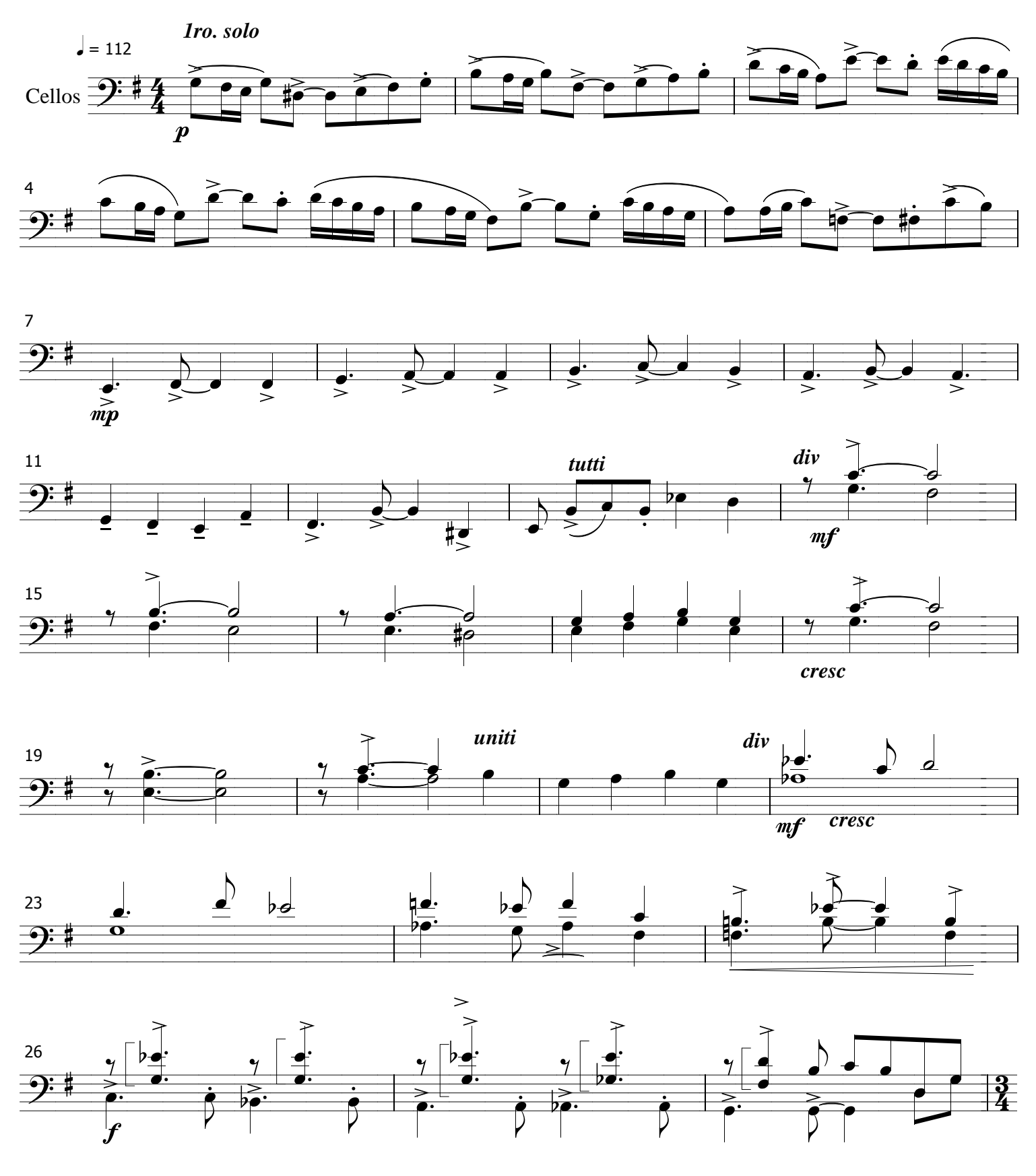

## Tango barroco

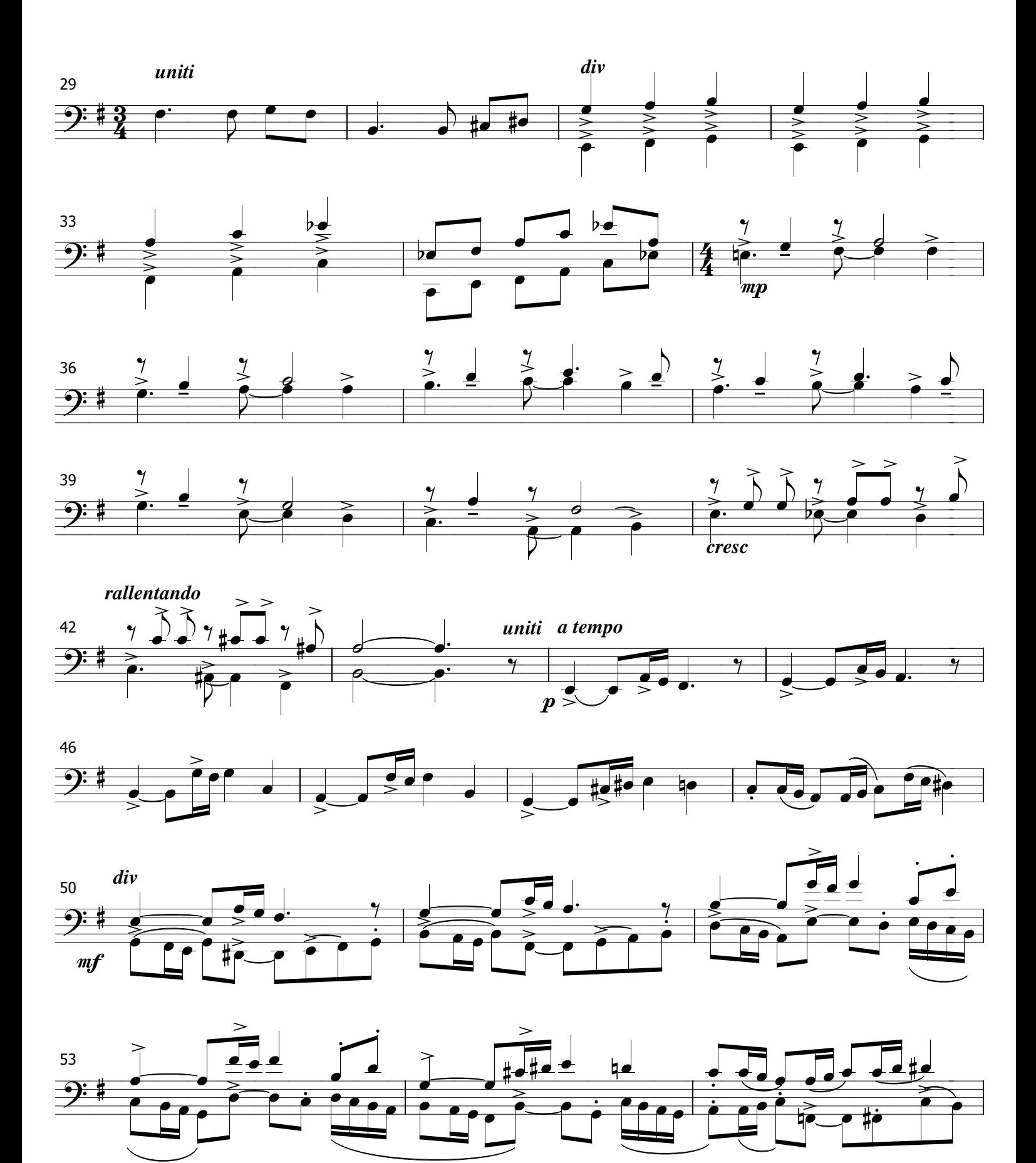

Tango barroco

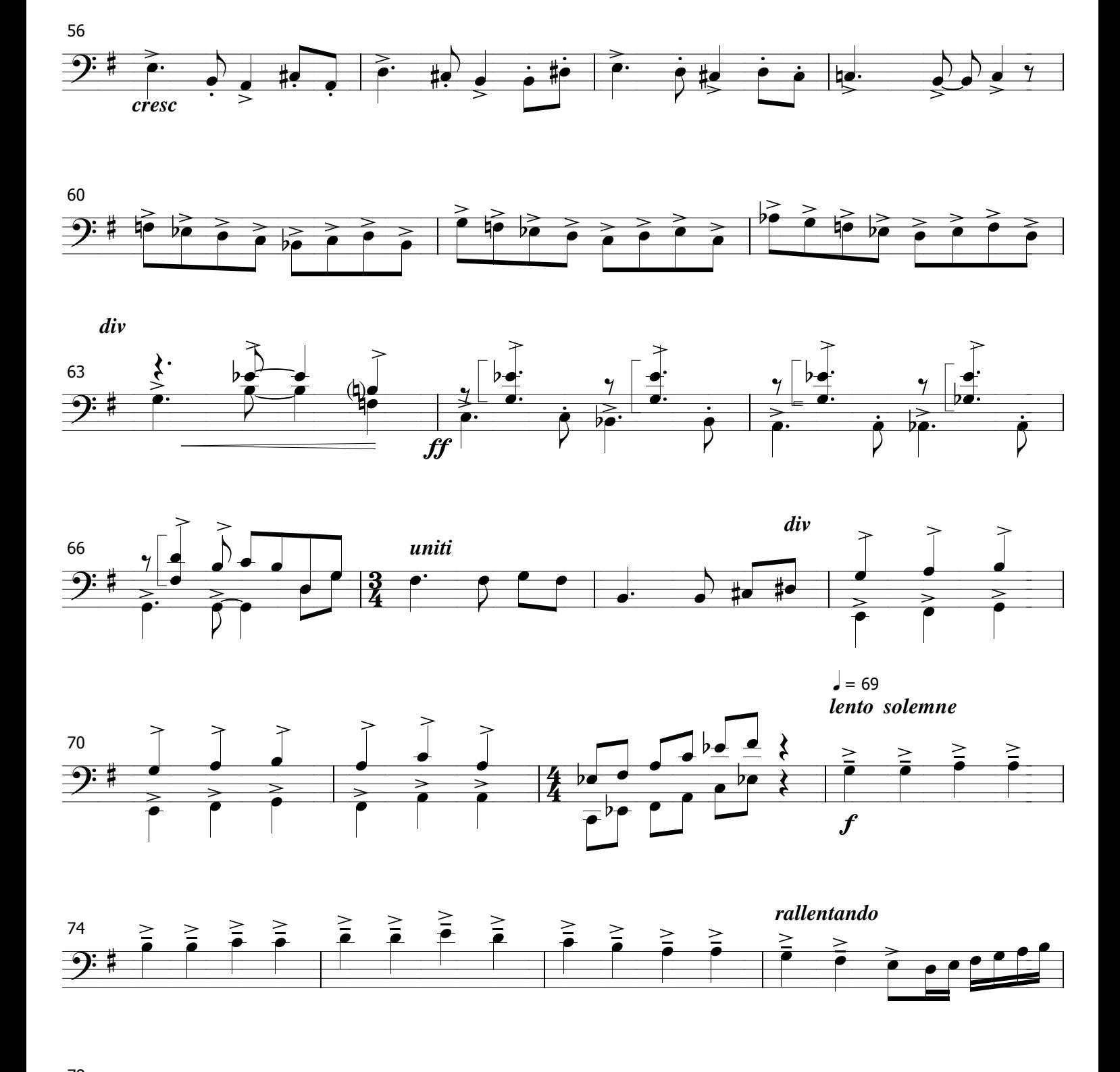

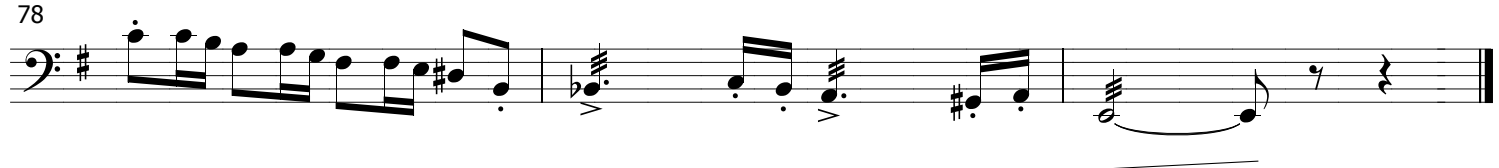